## archivers.space

Information gathered during Data Rescue Events through the archivers.space app. See [http://www.ppehlab.org/datarescueworkflow#retiredworkflow](https://www.google.com/url?q=http://www.ppehlab.org/datarescueworkflow%23retiredworkflow&sa=D&ust=1577700754374000&usg=AFQjCNG5kYoU0ev87ok8TRfPGEuW-vcBjA) for more information.

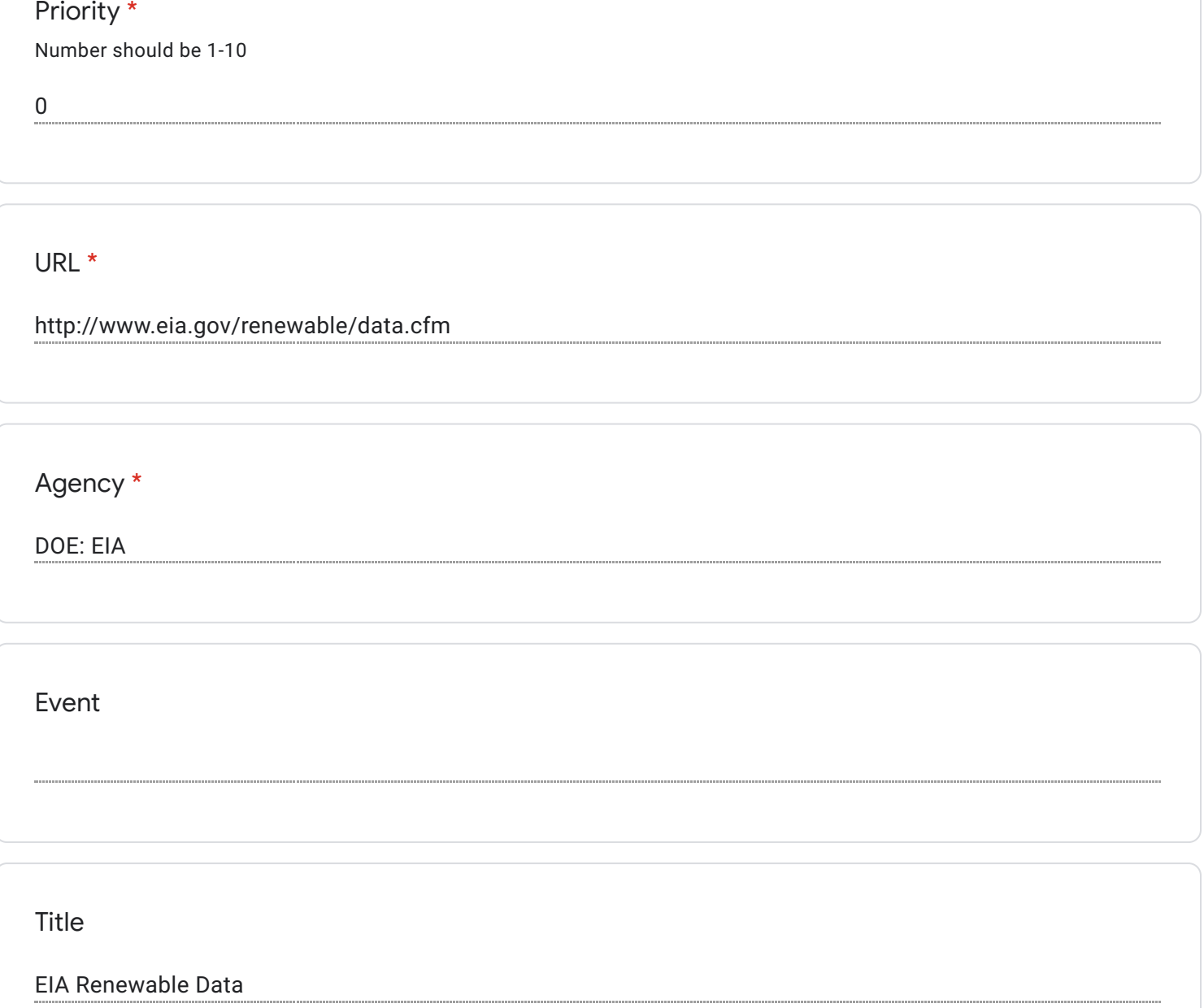

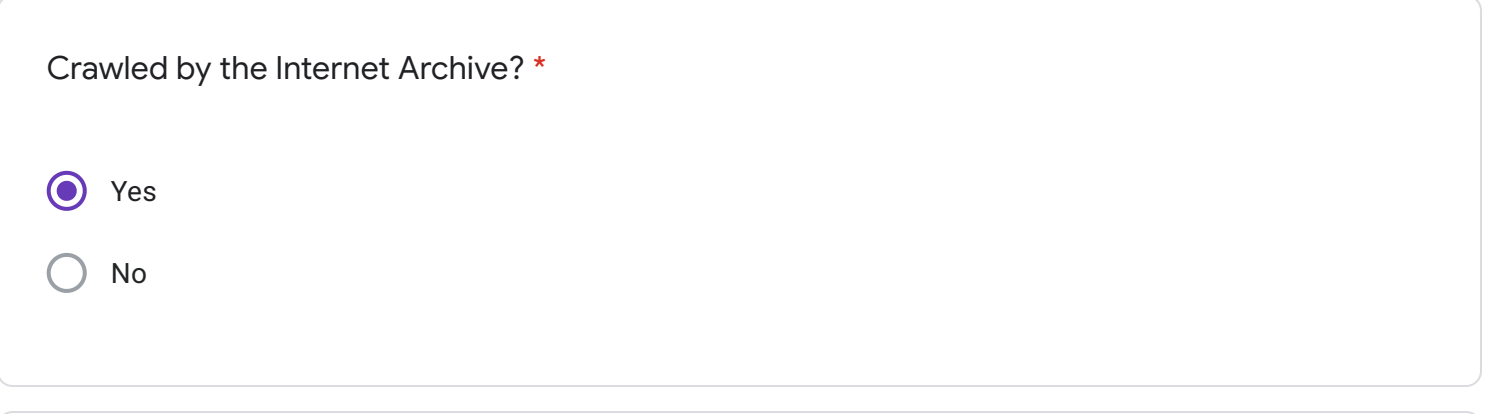

Internet Archive URL

https://web.archive.org/web/\*/http://www.eia.gov/renewable/data.cfm

Description

Purpose or significance of data

Contains summary of renewable energy consumption and generation for energy sources, such as wind and solar. Energy consumption recorded in both monthly and annual format in interactive visualizations.

http://www.eia.gov/opendata/ 1EA13C4E-B1E3-4B53-9E20-EAF33BFB2CCA

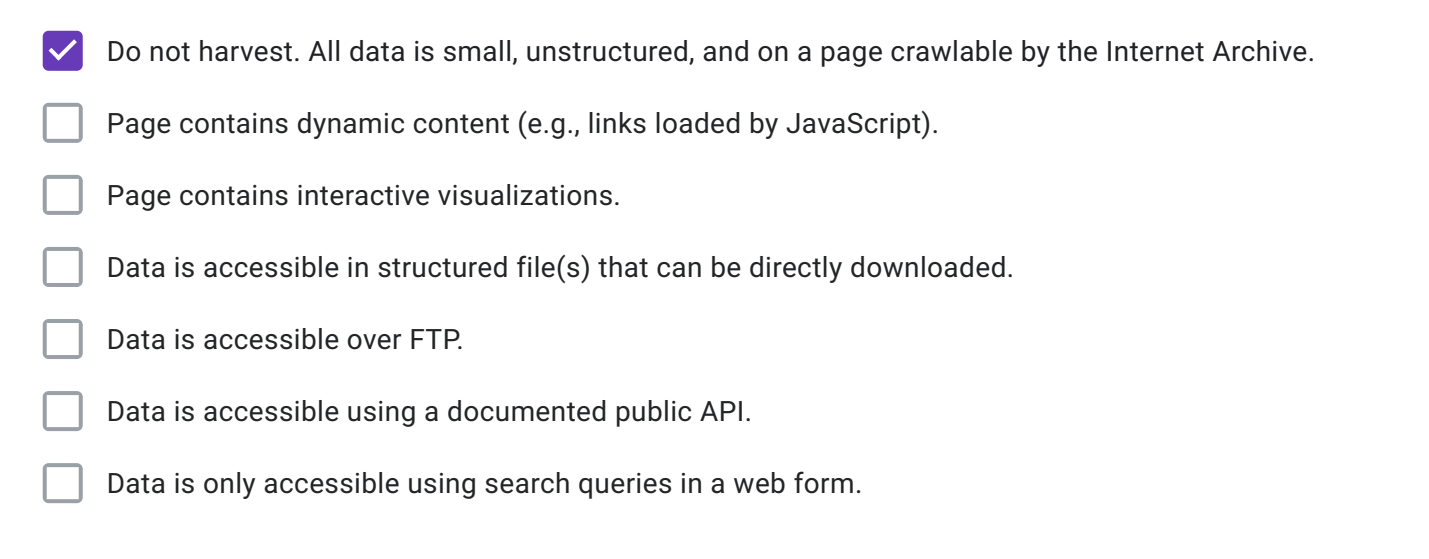

Recommended approach to harvesting data

File formats

Estimated size in MB

Related URLs

www.eia.gov/renewable/data

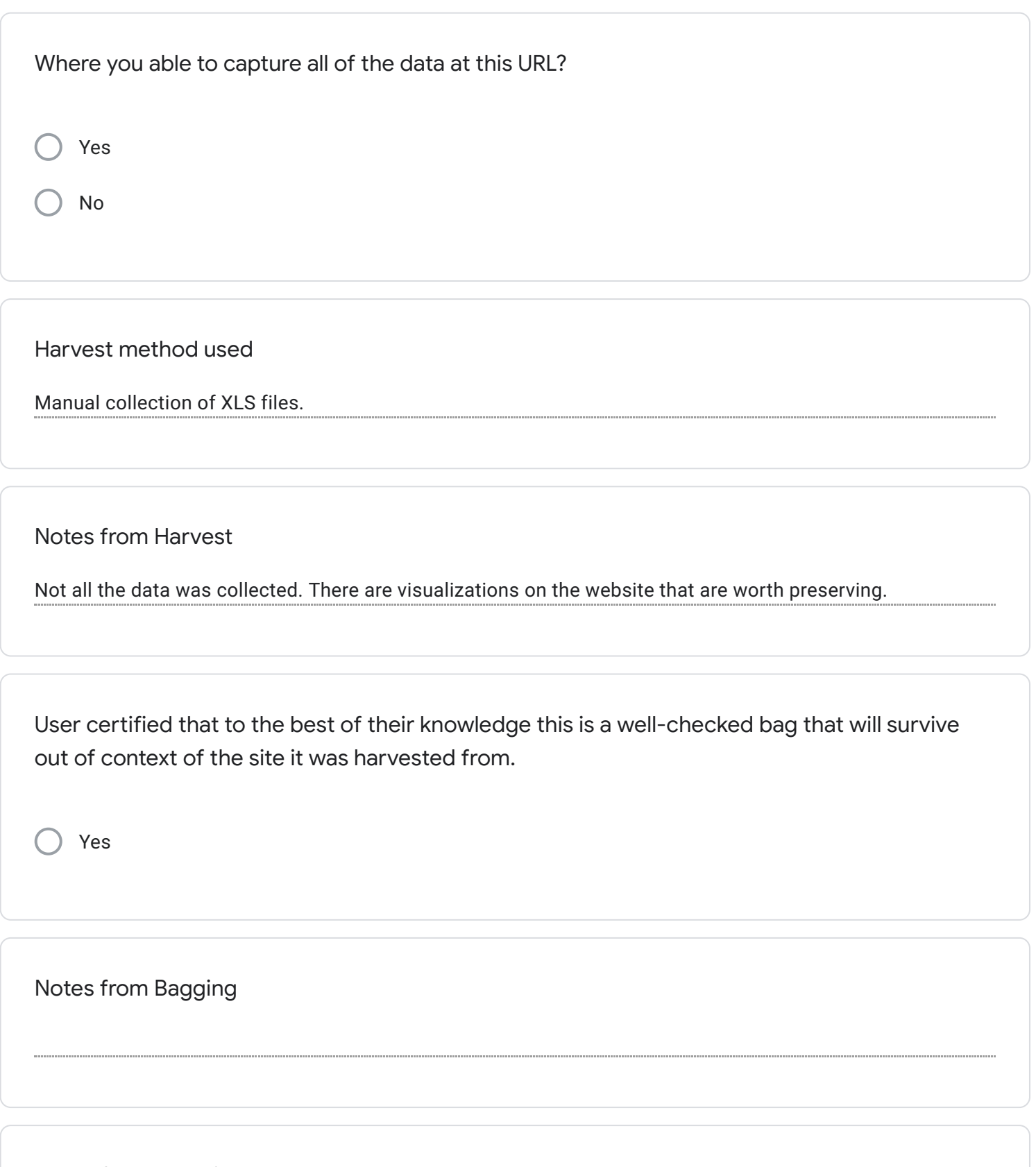

Notes from Describe

## Google [Forms](https://www.google.com/forms/about/?utm_source=product&utm_medium=forms_logo&utm_campaign=forms)